# Introduction to multivariate state-space models

Eli Holmes

FISH 507 – Applied Time Series Analysis

21 January 2021

### **Topics**

#### Lecture

- Short example of multivariate observations
- Examples of multivariate structure in population data
- How to express these structures mathematically
- Adding a multivariate observation process

#### **Computer Labs**

- > Analysis of population structure using multi-site data
- Combining diverse data sources to estimate an underlying model

### Other examples

Combine multiple station data into a single metric

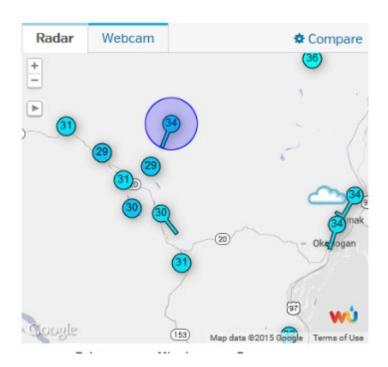

Multiple individuals measured over time

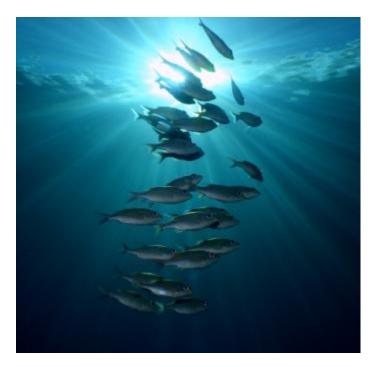

# Imagine we have 3 sampling locations for a population

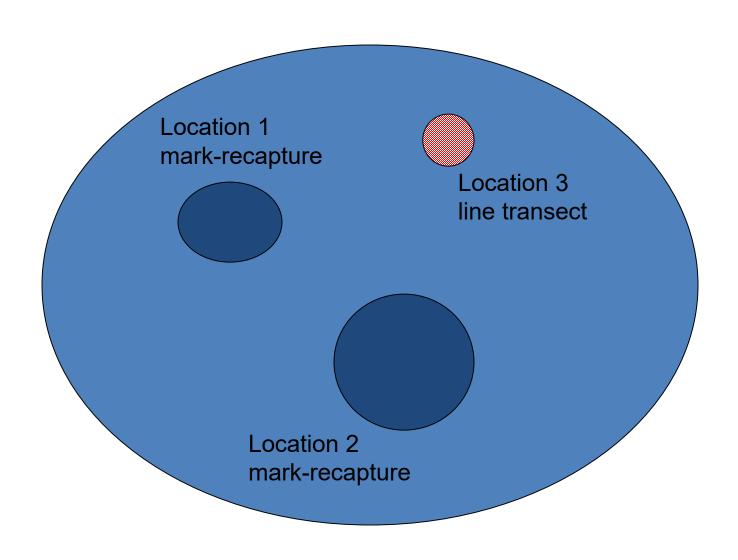

### Mathematically we can write

$$x_{t} = x_{t-1} + u + w_{t}, w_{t} \sim N(0, q)$$

$$y_{1,t} = x_{t} + v_{1,t}, v_{1,t} \sim N(a_{1}, r_{1})$$

$$y_{2,t} = x_{t} + v_{2,t}, v_{2,t} \sim N(a_{2}, r_{2})$$

$$y_{3,t} = x_{t} + v_{3,t}, v_{3,t} \sim N(a_{3}, r_{3})$$

noise

population

size

observations

### The observation part can be rewritten

We need to fix one of the a's. Traditionally we fix to the first to 0.

$$\begin{bmatrix} y_1 \\ y_2 \\ y_3 \end{bmatrix}_t = \begin{bmatrix} 1 \\ 1 \\ 1 \end{bmatrix} x_t + \begin{bmatrix} a_1 \\ a_2 \\ a_3 \end{bmatrix} + \begin{bmatrix} v_1 \\ v_2 \\ v_3 \end{bmatrix}_t$$

observations

Z matrix

population size

bias

noise

#### The model with one a fixed to zero

$$\begin{bmatrix} y_1 \\ y_2 \\ y_3 \end{bmatrix}_t = \begin{bmatrix} 1 \\ 1 \\ 1 \end{bmatrix} x_t + \begin{bmatrix} 0 \\ a_2 \\ a_3 \end{bmatrix} + \begin{bmatrix} v_1 \\ v_2 \\ v_3 \end{bmatrix}_t$$
observations
Z matrix
Size
Size
Size
Size
Size
Size
Size
Size
Size
Size
Size
Size
Size
Size
Size
Size
Size
Size
Size
Size
Size
Size
Size
Size
Size
Size
Size
Size
Size
Size
Size
Size
Size
Size
Size
Size
Size
Size
Size
Size
Size
Size
Size
Size
Size
Size
Size
Size
Size
Size
Size
Size
Size
Size
Size
Size
Size
Size
Size
Size
Size
Size
Size
Size
Size
Size
Size
Size
Size
Size
Size
Size
Size
Size
Size
Size
Size
Size
Size
Size
Size
Size
Size
Size
Size
Size
Size
Size
Size
Size
Size
Size
Size
Size
Size
Size
Size
Size
Size
Size
Size
Size
Size
Size
Size
Size
Size
Size
Size
Size
Size
Size
Size
Size
Size
Size
Size
Size
Size
Size
Size
Size
Size
Size
Size
Size
Size
Size
Size
Size
Size
Size
Size
Size
Size
Size
Size
Size
Size
Size
Size
Size
Size
Size
Size
Size
Size
Size
Size
Size
Size
Size
Size
Size
Size
Size
Size
Size
Size
Size
<

## The observation errors are multivariate. For now, let's assume Normality

The variance-covariance matrix tells you how the observation errors are related. Are they independent? Or do they covary? Do have the same variance or difference variances?

$$\begin{bmatrix} v_1 \\ v_2 \\ v_3 \end{bmatrix}_t \sim MVN \begin{bmatrix} \eta_1^2 & \eta_{1,2} & \eta_{1,3} \\ \eta_{1,2} & \eta_2^2 & \eta_{3,2} \\ \eta_{1,3} & \eta_{3,2} & \eta_3^2 \end{bmatrix}$$

# Example observation error var-cov matrices

diagonal

$$\begin{bmatrix} \eta_1^2 & \eta_{1,2} & \eta_{1,3} \\ \eta_{1,2} & \eta_2^2 & \eta_{3,2} \\ \eta_{1,3} & \eta_{3,2} & \eta_3^2 \end{bmatrix}$$

unconstrained

$$egin{array}{c|cccc} \eta_1^2 & 0 & 0 & 0 \ 0 & \eta_2^2 & 0 & 0 \ 0 & 0 & \eta_3^2 & 0 \end{array}$$

unique variances and uncorrelated errors

 $egin{bmatrix} \eta^2 & lpha & lpha \ lpha & \eta^2 & lpha \ lpha & lpha & \eta^2 \end{bmatrix}$ 

"equal varcov"

$$egin{bmatrix} \eta^2 & 0 & 0 \ 0 & \eta^2 & 0 \ 0 & 0 & \eta^2 \end{bmatrix}$$

identical variances and uncorrelated errors

#### Example of errors coming from these variancecovariance matrices

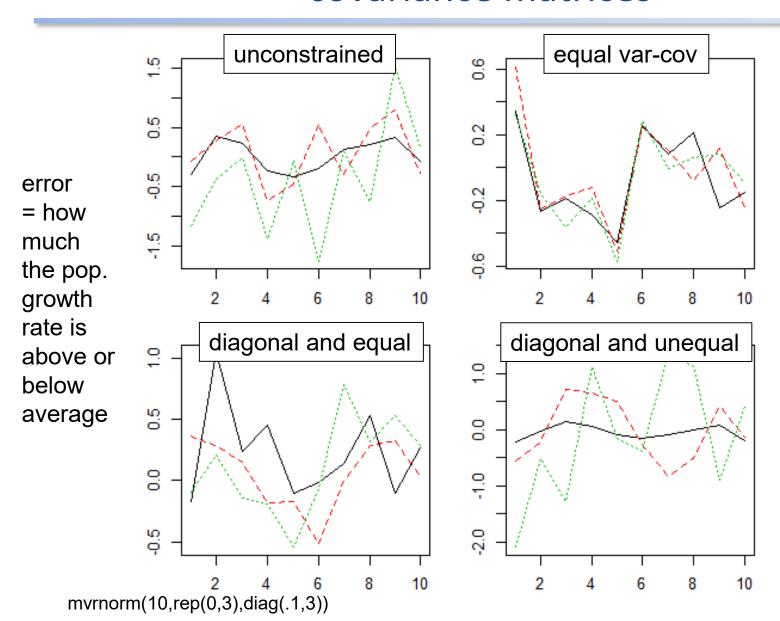

# Fitting MARSS models using the MARSS R Package

- Fits MARSS models
- Model specification is 1-to-1 with the equation for the model
- General, fits any MARSS model with Gaussian errors.
- BUT
- Maximum likelihood
- Slow for large data sets. Huge speed improvements are possible by coding their models in TMB (or ADMB or greta). Mark will talk about this.

### MARSS R Package Model Syntax

$$X(t) = B X(t-1) + U + w(t), w(t) \sim N(0, Q)$$
  
 $Y(t) = Z X(t) + A + v(t), v(t) \sim N(0, R)$ 

- fit2=MARSS(y,model=mod.list)
- y is data; model tells MARSS what the parameters are
- The parameters are MATRICES
- You write matrices just like they appear in your model on paper. Matrices must be MATRICES (not scalars, not vectors)
- You pass model to MARSS as a list

```
X(t) = B X(t-1) + U + w(t), w(t) \sim N(0, Q)

Y(t) = Z X(t) + A + v(t), v(t) \sim N(0, R)
```

```
mod.list=list(
U=matrix("u"),
x0=matrix(0),
B=matrix(1),
Q=matrix(0.1),
Z=matrix(1),
A=matrix(0),
R=matrix("r"),
tinitx=0)
```

Let's say we want to fit this model:

$$x_t = x_{t-1} + u + w_t, w_t \sim N(0, 0.1)$$
  
 $y_t = x_t + v_t, v_t \sim N(0, r)$   
 $x_0 = 0$ 

Write in matrix form:

$$[x]_t = [1][x]_{t-1} + [u] + [w]_t, [w]_t \sim MVN(0, [0.1])$$
$$[y]_t = [1][x]_t + [v]_t, [v]_t \sim MVN(0, [r])$$
$$x_0 = [0]$$

$$X(t) = B X(t-1) + U + w(t), w(t) \sim N(0, Q)$$
  
 $Y(t) = Z X(t) + A + v(t), v(t) \sim N(0, R)$ 

Let's say we want to fit a model where two sites are sampling temperature x in a lake:

#### Our temperature model:

$$[x]_t = [1][x]_{t-1} + [u] + [w]_t, [w]_t \sim MVN(0, [0.1])$$
$$[x]_0 = [0]$$

Our two temperature sensors:

$$\begin{bmatrix} y_1 \\ y_2 \end{bmatrix}_t = \begin{bmatrix} 1 \\ 1 \end{bmatrix} [x]_t + \begin{bmatrix} 0 \\ a_2 \end{bmatrix} + \begin{bmatrix} v_1 \\ v_2 \end{bmatrix}_t$$
$$\begin{bmatrix} v_1 \\ v_2 \end{bmatrix}_t \sim MVN \left( \begin{bmatrix} 0 \\ 0 \end{bmatrix}, \begin{bmatrix} r & 0 \\ 0 & r \end{bmatrix} \right)$$

### Some short examples

- marss\_example\_1.R
- marss\_example\_2.R
- marss\_example\_3.R

## An example: modeling the population dynamics of harbor seals in Puget Sound, WA

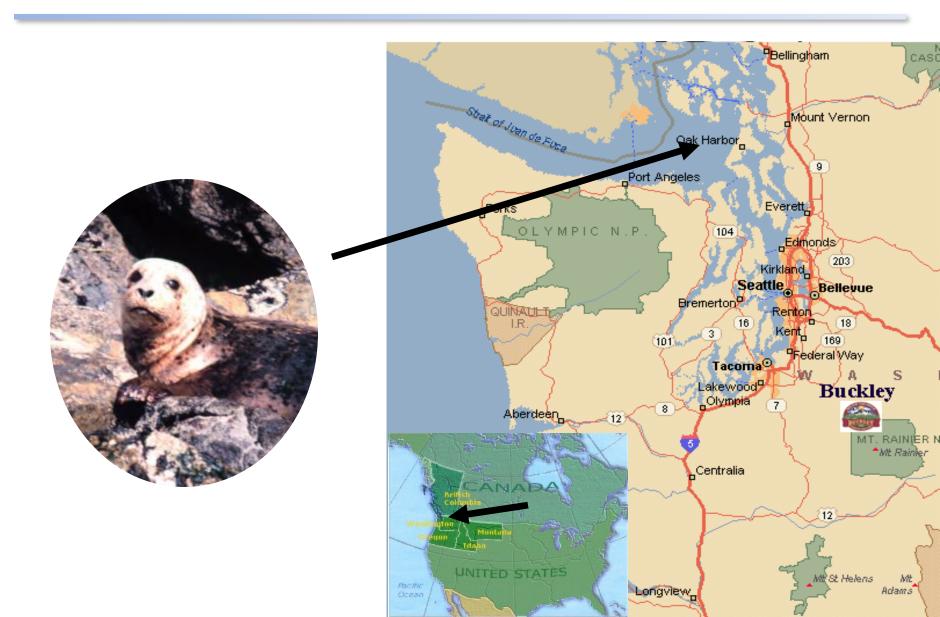

#### Multi-site data (Pacific harbor seals)

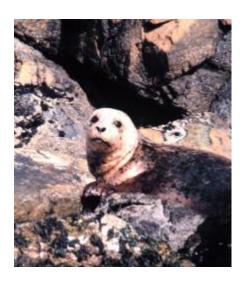

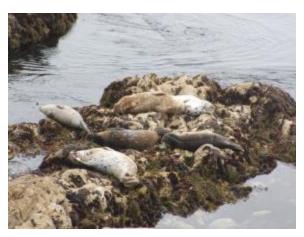

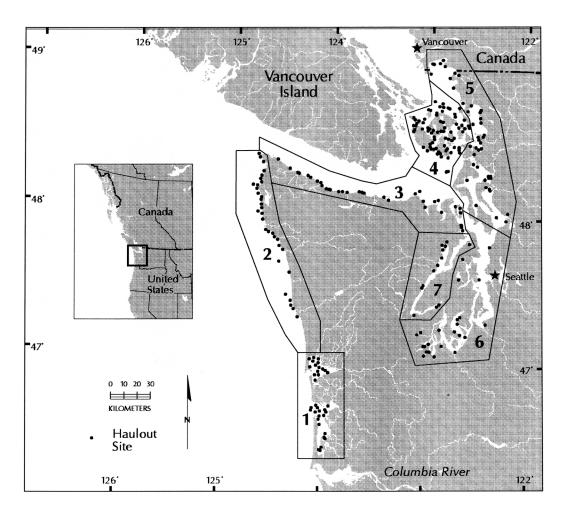

Jeffries et al. 2003. Trends and Status of Harbor Seals in WA State: 1978-1999. J of Wildlife Management 67: 208-219.

# Let's hypothesize (and model) that the population has 3 subpopulations

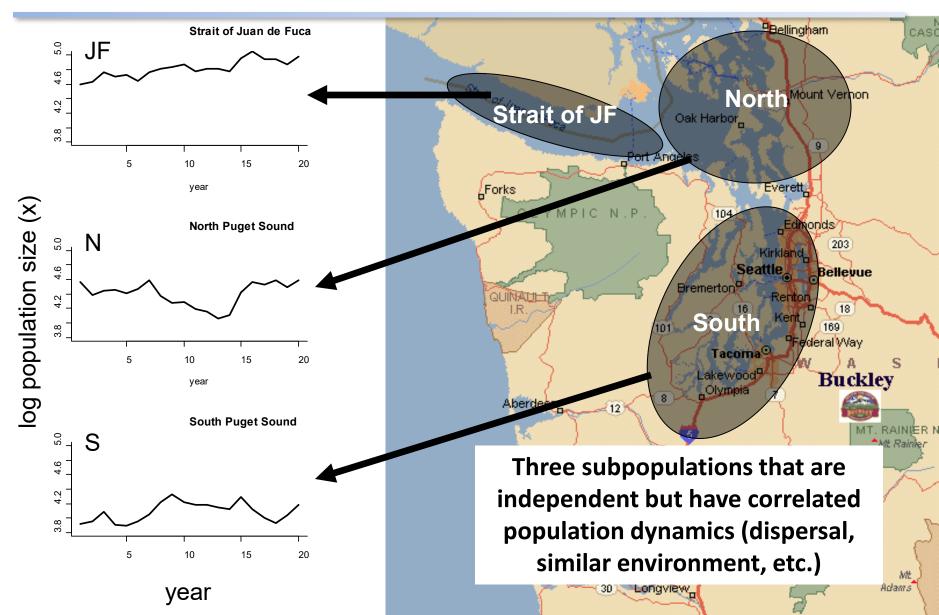

## A multivariate model for the population (not the observations but the actual population)

#### Multivariate stochastic exponential growth

$$\begin{bmatrix} x_{JF,t} \\ x_{N,t} \\ x_{S,t} \end{bmatrix} = \begin{bmatrix} x_{JF,t-1} \\ x_{N,t-1} \\ x_{S,t-1} \end{bmatrix} + \begin{bmatrix} u_{JF} \\ u_{N} \\ u_{S} \end{bmatrix} + \begin{bmatrix} w_{JF,t} \\ w_{N,t} \\ w_{S,t} \end{bmatrix}$$

$$3 \text{ different process errors population each subpopulation}$$

$$3 \text{ growth rate terms}$$

### The population model in matrix form

Exponential population growth with drift (tendency to increase or decline)

$$\mathbf{x}_{t} = \mathbf{x}_{t-1} + \mathbf{u} + \mathbf{w}_{t}$$

$$\mathbf{w}_{t} \sim \text{MVN}(0, \mathbf{Q})$$

Each parameter has "structure". Different structures imply different population structure.

# The mean population growth rates (u) can have spatial structure

 $egin{bmatrix} u_{JF} \ u_{N} \ u_{S} \ oxed{}$ 

unconstrained (all different)

 $\begin{bmatrix} u \\ u \\ u \end{bmatrix}$ 

all the same

 $egin{array}{c} u_{JF} \ u_{N\&S} \ u_{N\&S} \end{array}$ 

Strait of Juan de Fuca different North and South same

# The process error var-cov matrix can have structure: $\mathbf{w_t} \sim \text{MVN}(0, \mathbf{Q})$

$$egin{bmatrix} \sigma_{J\!F}^2 & \sigma_{J\!F,N} & \sigma_{J\!F,S} \ \sigma_{J\!F,N} & \sigma_N^2 & \sigma_{N,S} \ \sigma_{J\!F,S} & \sigma_{N,S} & \sigma_S^2 \ \end{pmatrix}$$

#### unconstrained

variances all different and year-to-year population changes covary

$$egin{bmatrix} \sigma^2 & 0 & 0 \ 0 & \sigma^2 & 0 \ 0 & 0 & \sigma^2 \ \end{pmatrix}$$

diagonal

same variances and year-to-year population changes are uncorrelated

$$egin{bmatrix} \sigma_{J\!F}^2 & 0 & 0 \ 0 & \sigma_N^2 & 0 \ 0 & 0 & \sigma_S^2 \ \end{bmatrix}$$

#### diagonal

unique variances and year-to-year population changes are uncorrelated

$$egin{bmatrix} \sigma^2 & lpha & lpha \ lpha & \sigma^2 & lpha \ lpha & lpha & \sigma^2 \ \end{bmatrix}$$

JF has unique variance; N & S share the same variance yr-to-yr changes have equal covariance

#### $X_t = X_{t-1} + U + W_t$

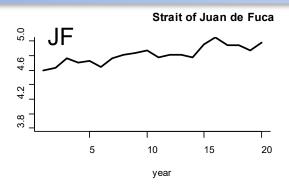

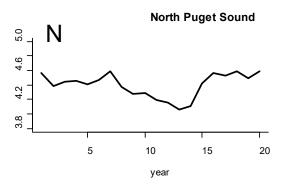

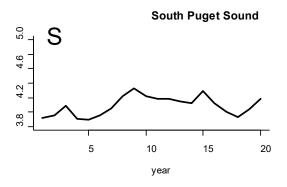

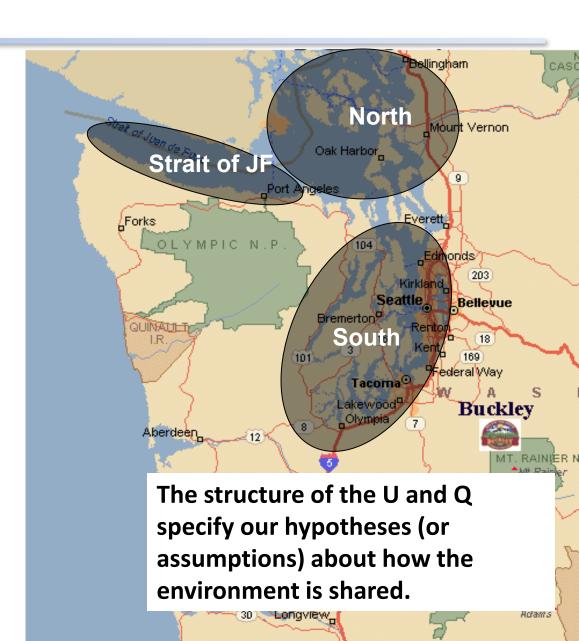

## We observe our subpopulations and those observations have error

For example, some surveys are from boats. Counting is not perfect and some animals are in the water.

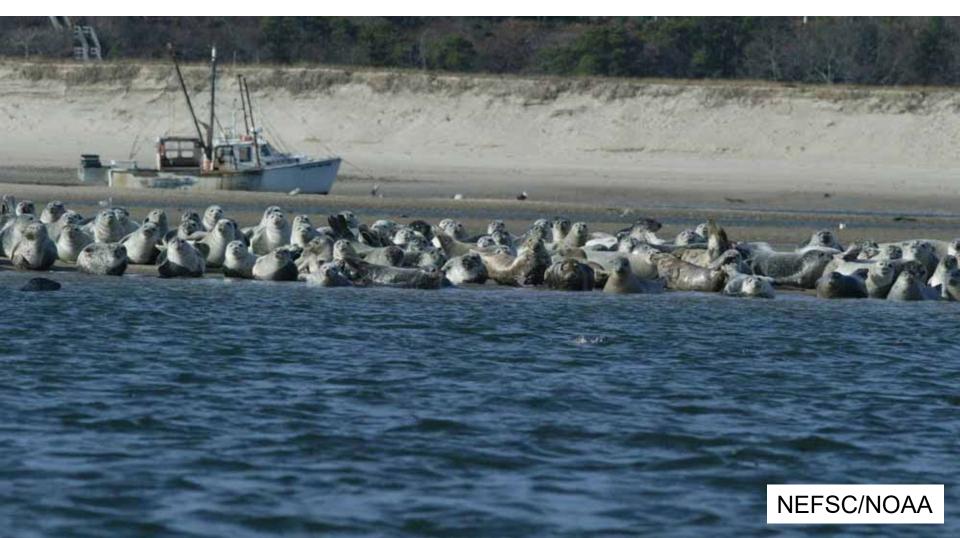

## The obs. err. model specifies how the observed time series are related to the true subpopulation sizes

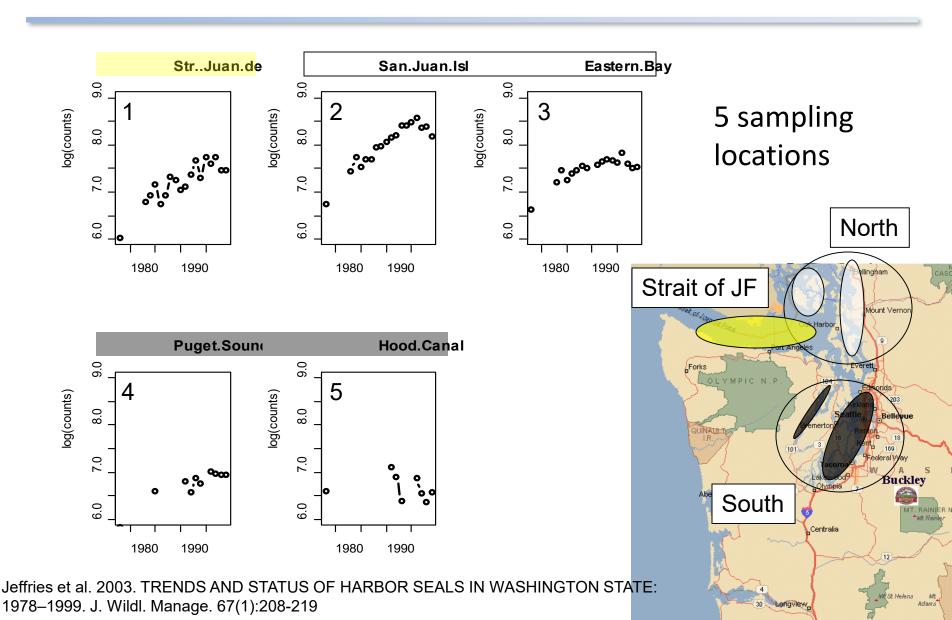

#### The observation model

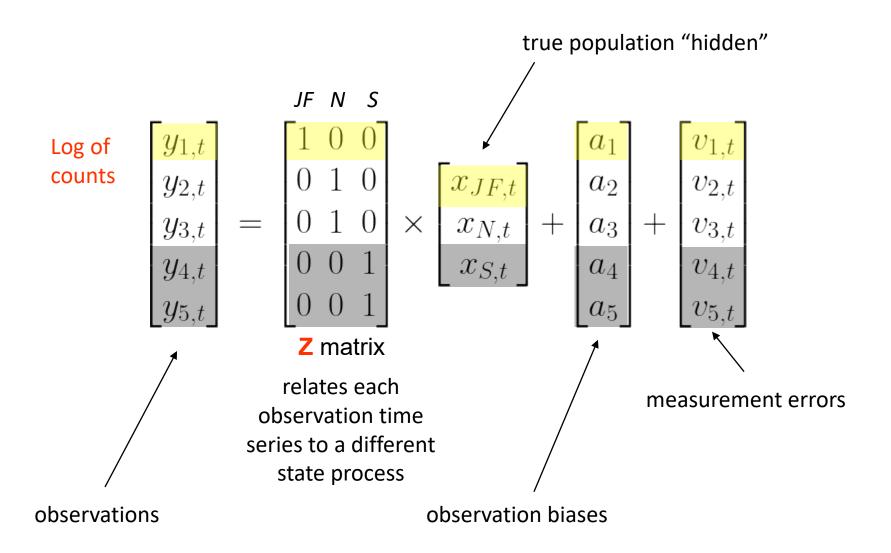

#### The observation errors have a var-cov matrix

$$egin{bmatrix} \eta_1^2 & \eta_{1,2} & \eta_{1,3} & \eta_{1,4} & \eta_{1,5} \ \eta_{1,2} & \eta_2^2 & \eta_{3,2} & \eta_{2,4} & \eta_{2,5} \ \eta_{1,3} & \eta_{3,2} & \eta_3^2 & \eta_{3,4} & \eta_{3,5} \ \eta_{1,4} & \eta_{2,4} & \eta_{3,4} & \eta_4^2 & \eta_{4,5} \ \eta_{1,5} & \eta_{2,5} & \eta_{3,5} & \eta_{4,5} & \eta_5^2 \ \end{bmatrix}$$

$$\begin{bmatrix} \eta_1^2 & 0 & 0 & 0 & 0 \\ 0 & \eta_2^2 & 0 & 0 & 0 \\ 0 & 0 & \eta_3^2 & 0 & 0 \\ 0 & 0 & 0 & \eta_4^2 & 0 \\ 0 & 0 & 0 & 0 & \eta_5^2 \end{bmatrix}$$

$$\begin{bmatrix} \eta^2 & 0 & 0 & 0 & 0 \\ 0 & \eta^2 & 0 & 0 & 0 \\ 0 & 0 & \eta^2 & 0 & 0 \\ 0 & 0 & 0 & \eta^2 & 0 \\ 0 & 0 & 0 & 0 & \eta^2 \end{bmatrix}$$

unconstrained

unique variances and uncorrelated errors

diagonal

identical variances and uncorrelated errors

diagonal

## The harbor seal multivariate state-space model in matrix form

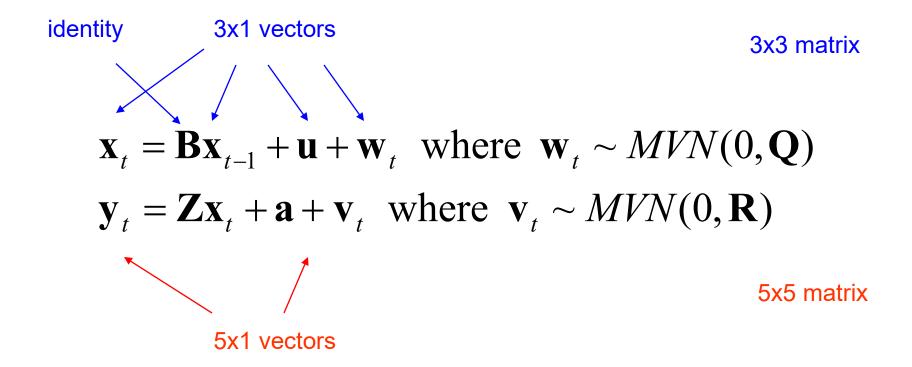

#### Instead of N, S, Str. J subpopulations, we could have other combinations and numbers of subpopulations

| Str. JF  | 1 | 0 | 0 |
|----------|---|---|---|
| San Isl. | 1 | 0 | 0 |
| E. Bays  | 0 | 1 | 0 |
| P.S.     | 0 | 0 | 1 |
| Hood C.  | 0 | 0 | 1 |

sites = 1st subpop

Eastern bays = 2<sup>nd</sup>

Str of Juan de Fuca & San Juan Is

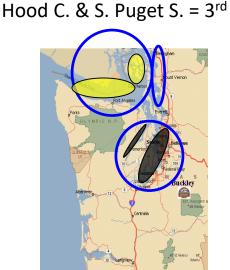

Strait of Juan de Fuca = 1<sup>st</sup> sub pop San Juan Is sites = 2nd Eastern bays, Hood Canal & S. Puget Sound = 3<sup>rd</sup>

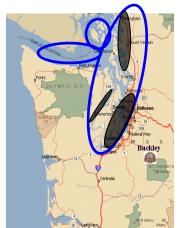

One Puget Sound population and all sites are sampling it One population

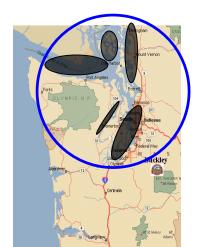

## The same model can capture many different underlying population structures and observation structures

$$\mathbf{x}_{t} = \mathbf{x}_{t-1} + \mathbf{u} + \mathbf{w}_{t} \text{ where } \mathbf{w}_{t} \sim MVN(0, \mathbf{Q})$$
$$\mathbf{y}_{t} = \mathbf{Z}\mathbf{x}_{t} + \mathbf{a} + \mathbf{v}_{t} \text{ where } \mathbf{v}_{t} \sim MVN(0, \mathbf{R})$$

## Inferring spatial structure from time-series data: using multivariate state-space models to detect metapopulation structure of California sea lions in the Gulf of California, Mexico

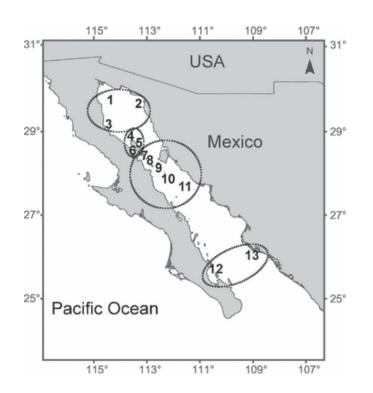

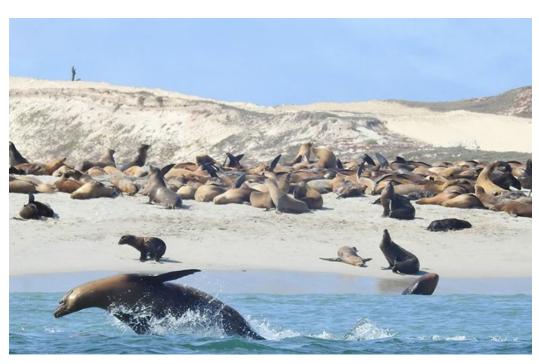

(NOAA, Channel Is)

Hypotheses about the population structure: Diet, Disease, DNA, Distance (2 null models: no structure and fully structured)

Table 1. Model performance, given by Akaike's Information Criterion (AIC) *b*-value, across the six hypotheses for the subpopulation configuration

| Parameters |            |        | Hypotheses ( <i>m</i> = no. subpopulations) |                         |                    |                             |                        |                                 |
|------------|------------|--------|---------------------------------------------|-------------------------|--------------------|-----------------------------|------------------------|---------------------------------|
| u          | Q          | R      | Panmictic<br>(m = 1)                        | Diet<br>( <i>m</i> = 4) | Disease<br>(m = 4) | Distance<br>( <i>m</i> = 4) | DNA<br>( <i>m</i> = 2) | Independent<br>( <i>m</i> = 11) |
| Same       | Same       | Same   | 68-2                                        | 48-4                    | 49-8               | 26-8                        | 38-9                   | 22-2                            |
| Unique     | Same       | Same   |                                             | 63-9                    | 72-8               | 46-9                        | 46-6                   | 25.5                            |
| Same       | Unique     | Same   |                                             | 55-8                    | 57-6               | 26-6                        | 34-2                   | 64-4                            |
| Same       | Same       | Unique | 97-3                                        | 74-4                    | 73-2               | 68-4                        | 67-3                   | 32.5                            |
| Unique     | Same       | Unique |                                             | 87-1                    | 91.3               | 71.8                        | 69-3                   | 65-6                            |
| Unique     | Unique     | Same   |                                             | 61-4                    | 84-1               | 39-8                        | 38-3                   | 50.0                            |
| Same       | Unique     | Unique |                                             | 102-8                   | 103-8              | 202-1                       | 82.7                   | 114-7                           |
| Unique     | Unique     | Unique |                                             | 111-8                   | 133-8              | 167-8                       | 77-5                   | 169-2                           |
| Same       | Correlated | Same   |                                             | 40-3                    | 63·1               | 37.0                        | 38-3                   | 4804·7                          |
| Unique     | Correlated | Same   |                                             | 44-9                    | 87-2               | 13.7                        | 39-6                   | 989-4                           |
| Same       | Correlated | Unique |                                             | 110-3                   | 163-8              | 321-4                       | 102-2                  | NA                              |
| Unique     | Correlated | Unique |                                             | 116-3                   | 176-5              | 467-9                       | 94-5                   | NA                              |

Process errors (Q) may be independent (a diagonal matrix) with variances that are the same magnitude across subpopulations (same), independent with unequal variances across subpopulations (unique) or may be temporally correlated, meaning an unconstrained Q matrix (correlated). The growth rate (u) and observation error matrix (R) parameters may also be equal (same) or unique across subpopulations. The model best supported by the data is shown in bold; complex models that did not fully converge are not applicable.

# The MARSS manual has two chapters using MARSS models to analyze spatial count data

harbor seal count data from the west coast of the USA

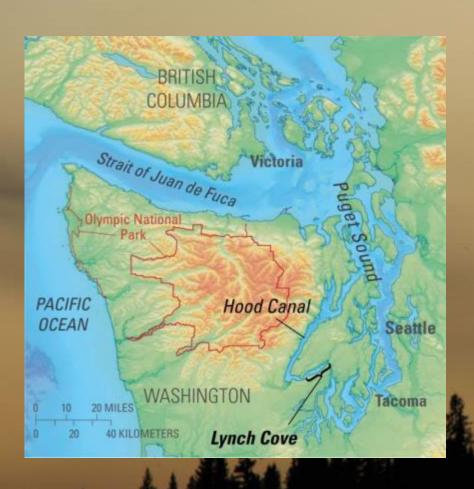

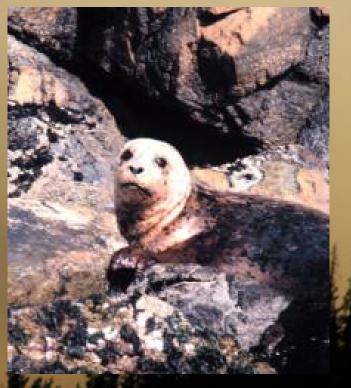

## Chapter 7 in HWS 2014

## Chapter 7: Combining multi-site data to estimate regional population trends

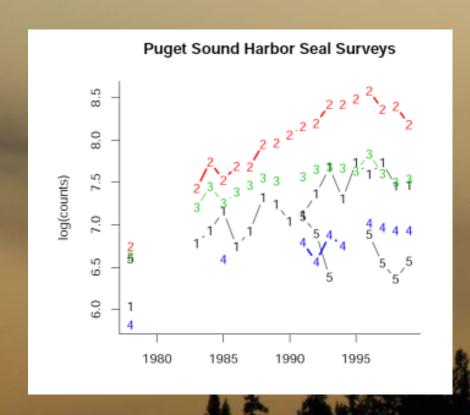

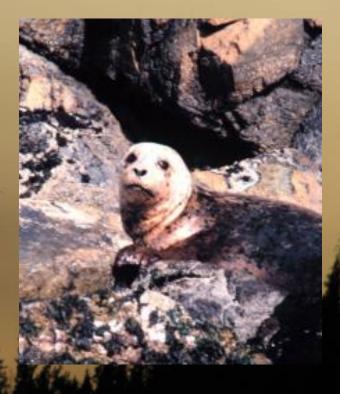

#### Chapter 8 in HWS 2014

©RB-DESKKART www.brennemann-deskkart.de Identifying spatial Sandpoint WASHINGTON structure and covariance Spokane Missoula in harbor seals on the Portland west coast of the USA Ontario BOISE DAHO OREGON Crescent City Redding 2000km Santa Rosa SACRAMENTO San Francisco Oakland **Tonopah PACIFIC** Los Angeles San Bernadino

#### Shortcut for the Z matrix

```
Coastal Estuaries
Olympic Peninsula
Str. Juan de Fuca
San Juan Islands
Eastern Bays
CA. Mainland
CA. ChannelIslands
OR North Coast
OR South Coast
Georgia Strait

\begin{bmatrix}
1 & 0 & 0 \\
1 & 0 & 0 \\
0 & 1 & 0 \\
0 & 1 & 0 \\
0 & 1 & 0 \\
0 & 0 & 1 \\
0 & 0 & 1 \\
1 & 0 & 0 \\
0 & 1 & 0
\end{bmatrix} + a + V
```

factor(c("or.wa","or.wa,"ps","ps","ps","ca","ca","or.wa","or.wa","ps"))

Z matrix